# aquacomputer

# Betriebs- und Montageanleitung aquagrATIx für HD6990, Stand 04/2011

### Funktion des Kühlers

 Vielen Dank für den Kauf eines Grafikkartenkühlers der Firma aqua computer. Der aquagrATIx für HD6990 wurde speziell für Grafikkarten des entsprechenden Typs im Referenz-Design des Chipherstellers entwickelt. Der aquagrATIx für HD6990 kühlt das RAM, die Spannungsregler und die GPUs Ihrer Grafikkarte. Der Kühlerboden wird für optimale Kühlleistung und Korrosionsbeständigkeit komplett aus Kupfergefertigt.

### Montageanleitung

Schritt  $1:$ 

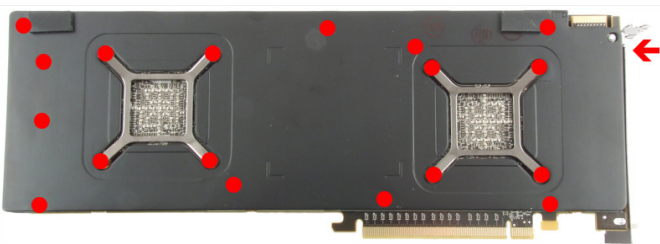

Entfernen Sie den Original-Luftkühler von der Grafik karte. Je nach Bauart der Grafikkarte unterscheidet sich der Vorgang geringfügig. Gehen Sie sehr vorsichtig mit der Grafikkarte und Ihrem Werkzeug vor, um die empfindlichen Komponenten und Leiterbahnen nicht zu beschädigen! Lösen Sie die Befestigungsschrauben des Luftkühlers (im Bild rot markiert) und heben den Kühler von der Grafikkarte ab. Trennen Sie dabei das Anschlusskabel des Lüfters von der Grafikkarte.

## Schritt 2:

 Entfernen Sie alle eventuell vorhandenen Wärmeleitpads und reinigen Sie die zu kühlenden Kontaktflächen der Grafikkarten von Rückständen, beispielsweise mit Reinigungsbenzin.

 Bringen Sie eine dünne Schicht Wärmeleitpaste aufdie GPUs und die RAM-Beisteine auf (im Bild rot mar-

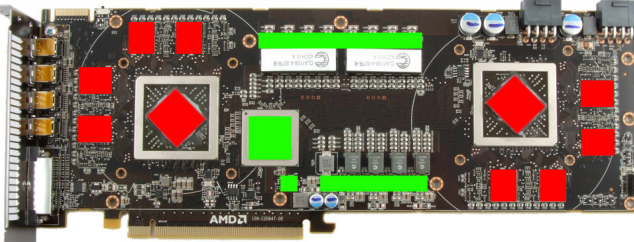

- kiert). Die verwendete Wärmeleitpaste darf nicht elektrische trächte ist aus dem beiliegenden Sie aus dem beiliegenden Sie aus dem beiliegenden Sie aus dem Brückenchip<br>sie auf die Spannungswandler und den Brückenchip<br>sie

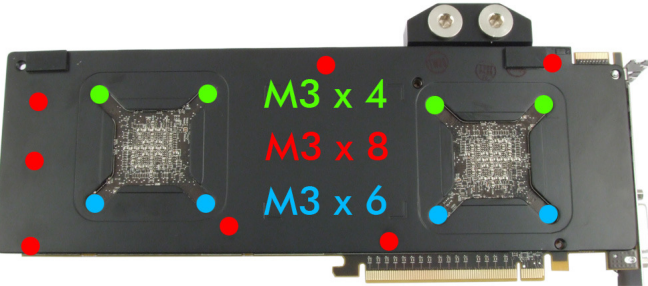

 sollte, sondern wiederholen Sie die Montage! Die Schrauben dürfen nur mäßig angezogen werden, umdie Platinen nicht zu verbiegen!

# Schritt 5:

 Integrieren Sie den Kühler nach Montage der Grafikkarte in Ihrem PC in den Wasserkreislauf. Achten Sie darauf, keine Parallelschaltung von Kühlern vorzunehmen. Eine detaillierte Anleitung zum Aufbau eines Wasserkühlsystems sowie zu <sup>p</sup>lug&cool-Anschlüssen finden Sie auch auf unserer Website www.aqua-computer.de im Bereich Support/Download.

## Schritt 6:

 Nehmen Sie die Wasserkühlung in Betrieb, verbinden Sie aber die anderen PC-Komponenten noch nicht mitdem Stromnetz! Prüfen Sie den Wasserkühler sowie die Anschlüsse auf mögliche Leckagen. Nehmen Sie den PC nur in Betrieb, wenn Sie Leckagen sicher ausschließen können! Sollte Wasser ausgetreten sein, dürfen Sie den PC nicht in Betrieb nehmen, bevor die Undichtigkeit beseitigt wurde und alle Komponenten vollständig abgetrocknet sind! Zum Betrieb der Grafikkarte muss der korrekt montierte Kühler in ein Wasserkühlsystem mit ausreichendem Durchfluss und ausreichender Kühlleistung integriert sein! Als Kühlmitteldarf ausschließlich "Double Protect Ultra" oder eine Mischung von Wasser und ACfluid verwendet werden, dabei ist das für ACfluid angegebene Mischungsverhältnis (s. Etikett) einzuhalten!

# ACHTUNG !

 Nichtbeachtung dieser Montageanleitung kann zu schweren Schäden führen.

Die Aqua Computer GmbH & Co. KG übernimmt kei ne Gewährleistung oder Garantie bei fehlerhafter Montage.

Vielen Dank und viel Spaß mit Ihrem neuen Produkt.